#### **fTools OK button should be masked out during operations**

*2009-11-06 08:09 AM - cfarmer -*

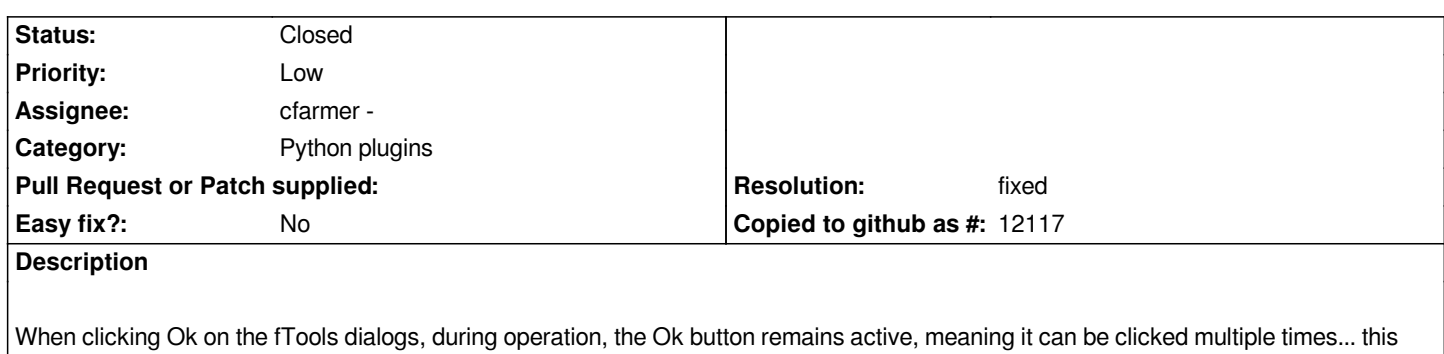

## **Associated revisions**

### **Revision a270bde0 - 2010-05-14 12:55 AM - cfarmer -**

*New warning when creating empty multipart layer; Ok button disabled on all functions while running; General bug fixes. Fixes #2260, #2057, and #1986. Another great patch from alexbruy :-)*

*git-svn-id: http://svn.osgeo.org/qgis/trunk/qgis@13481 c8812cc2-4d05-0410-92ff-de0c093fc19c*

*might cause users to run the same analysis more than once without meaning to...*

## **Revision [f4760f23 - 2010-05-14 12:55 AM - cfarmer](http://svn.osgeo.org/qgis/trunk/qgis@13481) -**

*New warning when creating empty multipart layer; Ok button disabled on all functions while running; General bug fixes. Fixes #2260, #2057, and #1986. Another great patch from alexbruy :-)*

*git-svn-id: http://svn.osgeo.org/qgis/trunk@13481 c8812cc2-4d05-0410-92ff-de0c093fc19c*

## **History**

# **#1 - 2010[-04-14 04:59 AM - Alexander Bruy](http://svn.osgeo.org/qgis/trunk@13481)**

*Patch to fix this issue attached. Also in this patch removed some code duplication (same functions in doSomething file and in ftools\_utils file)*

#### **#2 - 2010-05-05 02:42 AM - Alexander Bruy**

*Related ticket #1986*

## **#3 - 2010-05-13 03:56 PM - cfarmer -**

*- Resolution set to fixed*

*- Status changed from Open to Closed*

*Patch applied in .*

*Carson*